тверждаю Директор МУЦСО  $\mathbf{P}_{\mathcal{N}}$ у Л.11. Баранова  $\vee$  -  $\overline{\cdot}$  возрастай<br> $\overline{\cdot}$ V>S  $\bar{l}$  .  $4 \frac{b}{V}$  $\overline{\mathbf{x}}$ 

## План работы Компьютерного класса на 2023 г.

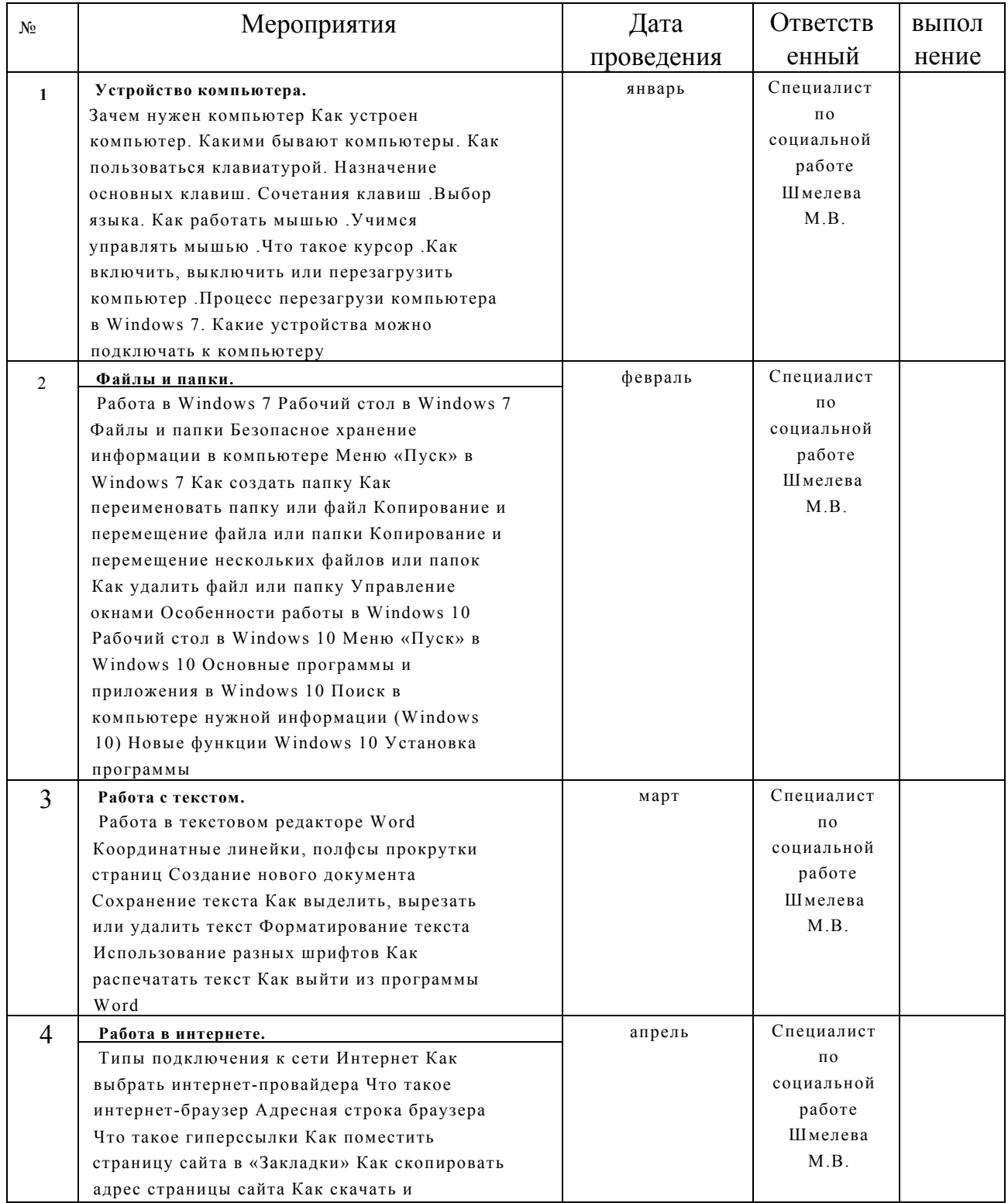

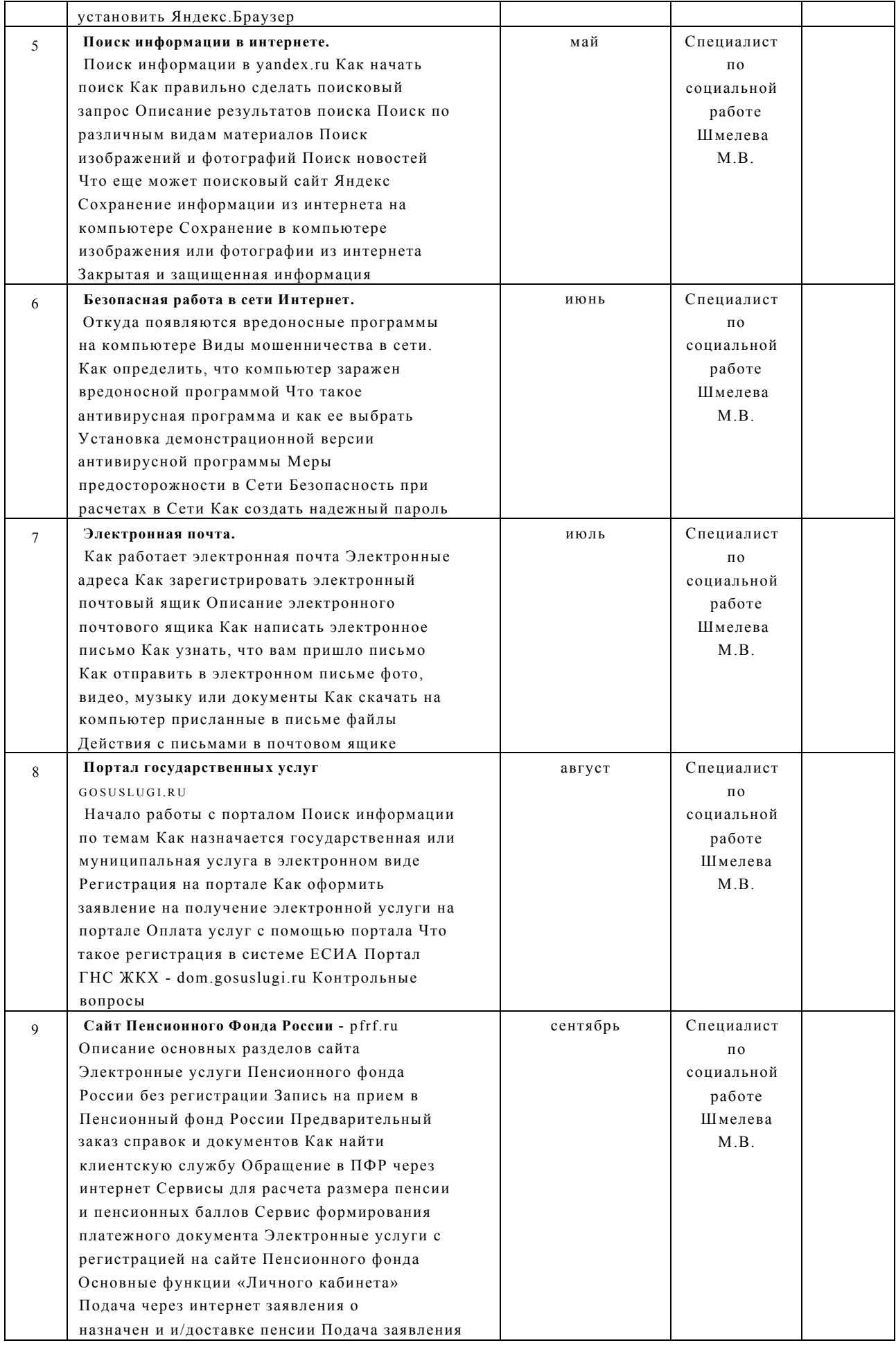

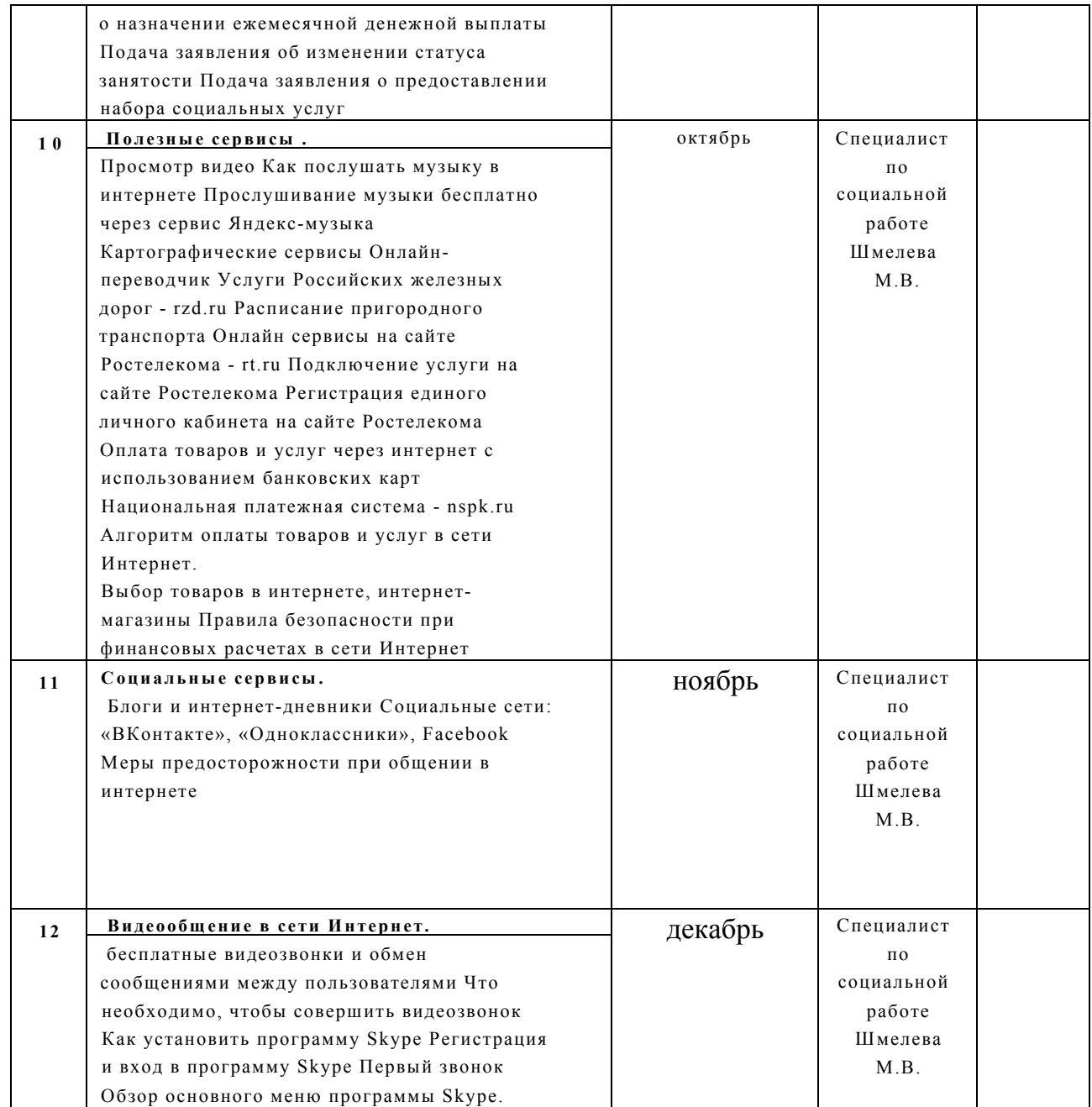

Специалист по социальной работе  $\mathcal{U}_{\ell\ell\ell\ell}$  М.В. Шмелева

/